**Guía de ingreso al Sistema Integral de Gestión Registral (SIGER) para Fedatarios Públicos.**

# **Índice**

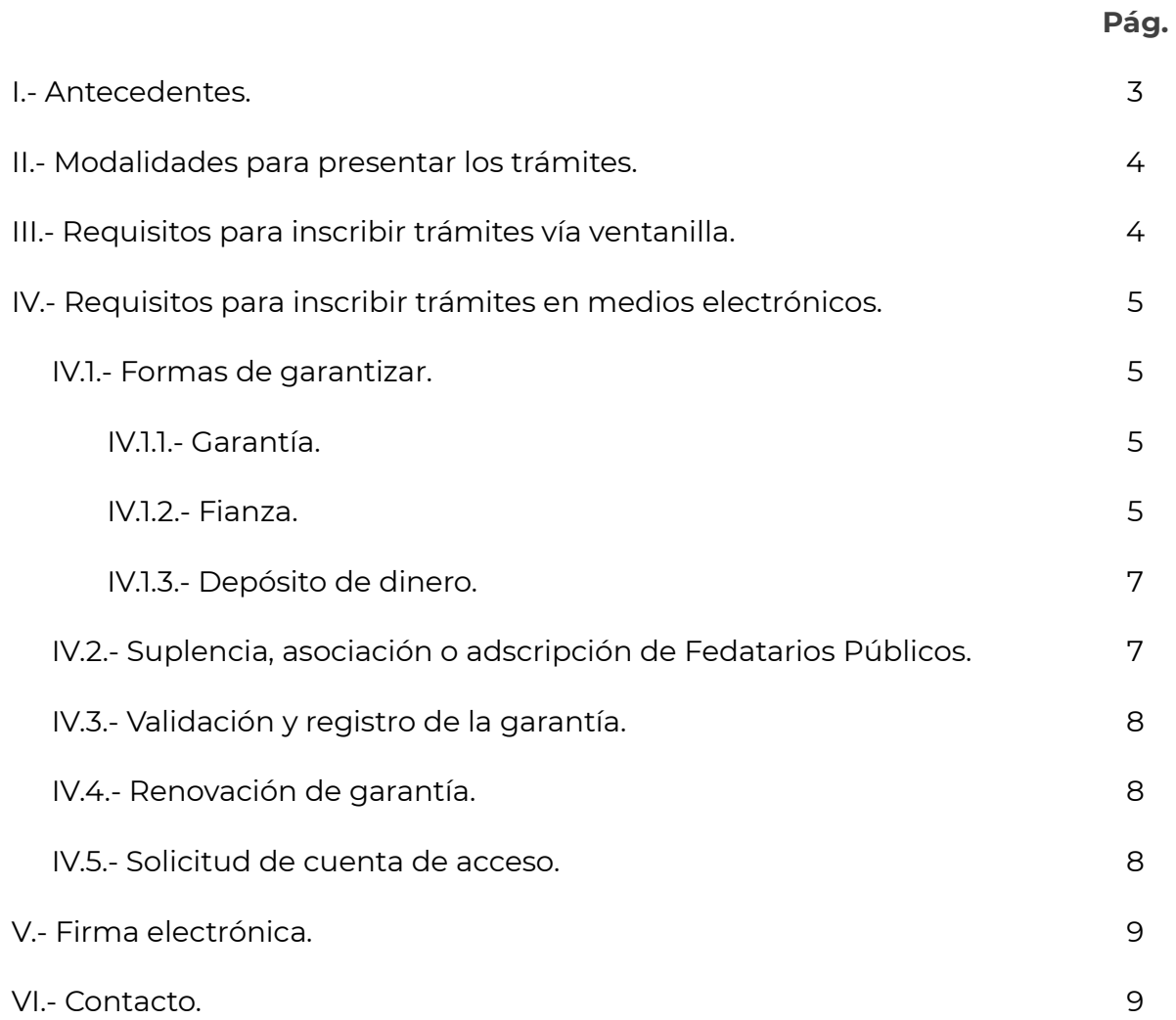

#### **I.- Antecedentes.**

El Registro Público de Comercio (RPC) es la institución que se encarga de brindar seguridad y certeza jurídica, a través de la publicidad de los actos jurídicos mercantiles relacionados con los comerciantes y que conforme a la Ley lo requieran para surtir efectos contra terceros.

Sus objetivos principales son:

- Brindar certeza jurídica a comerciantes a través de la publicidad de actos mercantiles.
- Otorgar publicidad, oponibilidad y prelación a las inscripciones.

Para que el RPC pueda contribuir a mejorar el ambiente de negocios de nuestro país, debe contar con información actualizada, oportuna, confiable y de fácil acceso, tanto para la inscripción como para la consulta a través de un programa electrónico eficiente.

En este sentido, la operación del RPC se encuentra a cargo de la Secretaría de Economía y de las autoridades responsables del Registro Público en los Estados, por medio del programa informático denominado Sistema Integral de Gestión Registral (SIGER), mediante el cual se realiza la captura, almacenamiento, custodia, seguridad, consulta, reproducción, verificación, admisión y transmisión de la información registral, lo anterior conforme a los artículos 20, 20 bis, fracción V, 21 y 21 bis del Código de Comercio y del 4 al 11 del Reglamento del Registro Público de Comercio.

Al respecto, la Secretaría de Economía ha trabajado para hacer más eficiente el SIGER con la finalidad de brindar una mayor transparencia y certeza jurídica. Este trabajo de modernización ha culminado con la creación de la versión 2.0, misma que es un instrumento de mejora en materia registral y la cual tiene como objeto:

- Contar con información en tiempo real, disponible para el público en general, dependencias y entidades del gobierno a través de medios electrónicos, desde cualquier lugar con acceso a internet.
- Posicionar al RPC a través de un sólo sistema.
- Eliminar el rezago tecnológico al no depender de equipo de cómputo y software específico, facilitando la operación a todos los usuarios del sistema.
- Disminuir cargas de trabajo para las oficinas registrales al contar con la posibilidad de que los Fedatarios Públicos puedan realizar los trámites vía electrónica.
- Permitir la inscripción inmediata de actos (sin calificación registral), reduciendo tiempos de respuesta a los usuarios finales.

La versión 2.0 del SIGER ya se encuentra en operación en todos los Estados de la República Mexicana a través de la página de internet [https://rpc.economia.gob.mx.](https://rpc.economia.gob.mx/)

## **II.- Modalidades para presentar los trámites.**

Al respecto, los Fedatarios Públicos (corredores y notarios públicos) tienen dos opciones para inscribir sus trámites:

- **A.** Trámites vía ventanilla: Mediante esta modalidad los Fedatarios Públicos deben acudir a la ventanilla de recepción de la oficina del RPC que corresponda, presentar la forma precodificada respectiva acompañada del archivo magnético del testimonio, póliza o acta en el que conste el acto a inscribir, así como acreditar el respectivo pago de derechos.
- **B.** Trámites vía electrónica: Mediante esta vía el Fedatario Público autorizado enviará por medios electrónicos a través del SIGER la forma precodificada acompañada del archivo en el que conste el acto a inscribir, así como el pago de derechos, o podrá realizar la inscripción inmediata de los actos.

En las inscripciones vía web ordinaria se deberá adjuntar el documento en donde consta el acto a inscribir en formato ".fir" (firmado con la e. firma que emite el Servicio de Administración Tributaria), lo anterior a efecto de que el RPC pueda visualizar el formato y con ello realizar la calificación.

## **III.- Requisitos para inscribir trámites vía ventanilla.**

Los requisitos son:

- Forma precodificada (que corresponda al acto que se solicita registrar).
- Póliza, testimonio o acta correspondiente, donde consta el acto a inscribir.
- Medio magnético que contenga tales documentos firmados electrónicamente por el Fedatario Público.

• Pago de derechos.

Para la recepción física (ventanilla de las oficinas registrales de todos los Estados), el archivo magnético mencionado debe estar firmado con la e. firma que emite el Servicio de Administración Tributaria.

Para firmar electrónicamente los documentos presentados en ventanilla deberá descargarse la "*Guía rápida para la firma de documentos con e.firma*", misma que contiene el procedimiento a seguir para realizar la firma de los documentos y la cual, se encuentra disponible en la página de internet [https://rpc.economia.gob.mx,](https://rpc.economia.gob.mx/) sección "Manuales", apartado de "Guías".

## **IV.- Requisitos para inscribir trámites en medios electrónicos.**

De conformidad con lo dispuesto por los artículos 30 bis y 30 bis 1 del Código de Comercio, 13 del Reglamento del Registro Público de Comercio y el numeral 7 de los Lineamientos para la Operación del Registro Público de Comercio, los Fedatarios Públicos deben otorgar una garantía para poder acceder al RPC y al Registro Único de Garantías Mobiliarias (RUG) a favor de la Tesorería de la Federación (TESOFE) por un monto mínimo equivalente a 10,000 veces la Unidad de Medida y Actualización (UMA) y registrarla ante la Secretaría de Economía, a fin de garantizar los daños que pudieran ocasionar a los particulares y a esta Dependencia, con motivo de la operación de los programas informáticos antes mencionados y el uso de la información del RPC.

## **IV.1.- Formas de garantizar.**

Los Fedatarios Públicos podrán otorgar garantía a favor de la TESOFE, conforme a los esquemas siguientes:

## **IV.1.1- Garantía.**

La cual ampara el ejercicio de sus funciones, a favor de la autoridad estatal o federal correspondiente. En este caso, deberá considerarse lo siguiente:

- Si el monto garantizado es menor a 10,000 veces la UMA, adicionalmente se deberá exhibir garantía por la diferencia de monto.
- Si el monto garantizado es igual o superior a 10,000 veces la UMA, esta garantía será suficiente para autorizar el acceso respectivo.

## **IV.1.2.- Fianza.**

Otorgada por Institución autorizada por la Secretaría de Hacienda y Crédito Público, expedida a favor de la TESOFE.

En el caso de los notarios públicos, mediante la circular 10/2015 de fecha 4 de abril del 2015 emitida por la Secretaría de Economía, se hizo del conocimiento el texto que debe contener la fianza, de conformidad con la Ley de Instituciones de Seguros y Fianzas. Dicho texto se observará al momento de renovar las fianzas, ya sea por monto o vigencia, el cual contempla los requisitos contenidos en la *"Modificación a los Lineamientos para la Operación del Registro Público de Comercio",* publicada el 9 de julio de 2014 en el Diario Oficial de la Federación (DOF).

## **Texto de la Fianza**

*''AFIANZADORA en ejercicio de la autorización que le otorgó el Gobierno Federal a través de la Secretaría de Hacienda y Crédito Público se constituye fiadora hasta por el monto de: (\_\_\_\_pesos 00/100 M.N.).*

*POR: (Nombre completo del Notario Público) ANTE: TESORERÍA DE LA FEDERACIÓN*

*PARA GARANTIZAR EN LOS TÉRMINOS DE LOS ARTÍCULOS 30 BIS 1 DEL CÓDIGO DE COMERCIO, 13 DEL REGLAMENTO DEL REGISTRO PÚBLICO DE COMERCIO, NUMERAL 7 DE LOS LINEAMIENTOS PARA LA OPERACIÓN DEL REGISTRO PÚBLICO DE COMERCIO, LA ACTUACIÓN DEL LICENCIADO COMO (NOTARIO PÚBLICO) NÚMERO \_\_\_\_ DEL ESTADO DE \_\_\_\_\_\_\_\_\_\_\_\_\_\_\_\_\_\_\_, POR LOS DAÑOS QUE PUDIERA OCASIONAR A LOS PARTICULARES Y A LA SECRETARÍA DE ECONOMÍA CON MOTIVO DE LA INDEBIDA O EQUIVOCADA OPERACIÓN DEL SISTEMA INTEGRAL DE GESTIÓN REGISTRAL (SIGER) Y EL USO DE LA INFORMACIÓN DEL REGISTRO PÚBLICO DE COMERCIO, INCLUIDA LA QUE CORRESPONDA AL REGISTRO ÚNICO DE GARANTÍAS MOBILIARIAS (RUG).*

*LA VIGENCIA DE ESTA FIANZA ES DE UN AÑO, CONTADO A PARTIR DE LA FECHA DE SU EXPEDICIÓN, Y PERMANECERÁ EN VIGOR DURANTE LA SUBSTANCIACIÓN DE TODOS LOS RECURSOS LEGALES O JUICIOS QUE SE INTERPONGAN, HASTA QUE SE PRONUNICE RESOLUCIÓN DEFINITIVA QUE QUEDE FIRME, DE TAL FORMA QUE SU VIGENCIA NO PODRÁ ACOTARSE POR CUALQUIER OTRA CIRCUNSTANCIA, PLAZO DENTRO DEL CUAL ÚNICAMENTE PODRÁ SER CANCELADA POR* 

*AUTORIZACIÓN EXPRESA DE LA TESORERÍA DE LA FEDERACIÓN O POR SUS AUXILIARES FACULTADOS LEGALMENTE PARA ELLO.*

*PARA EL SUPUESTO DE QUE SEA EL ÚLTIMO AÑO DE EJERCICIO DE FUNCIONES DEL FEDATARIO PÚBLICO, ESTA FIANZA PERMANECERÁ VIGENTE DURANTE TODO EL AÑO SIGUIENTE A AQUEL EN QUE HAYA DEJADO DE EJERCER EN FORMA DEFINITIVA, PLAZO DENTRO DEL CUAL ÚNICAMENTE PODRÁ SER CANCELADA POR AUTORIZACIÓN EXPRESA DE LA SECRETARÍA DE ECONOMÍA.*

*LA INSTITUCIÓN AFIANZADORA SE SOMETE EXPRESAMENTE AL PROCEDIMIENTO DE EJECUCIÓN ESTABLECIDO EN LOS ARTÍCULOS 282 Y 283 DE LA LEY DE INSTITUCIONES DE SEGUROS Y FIANZAS*''

## **IV.1.3.- Depósito de dinero.**

Constituido a través de certificado o billete de depósito, expedido por el Banco del Ahorro Nacional y Servicios Financieros, S.N.C.

En el caso de los corredores públicos, los requisitos que deben cumplir las garantías se encuentran contenidos en el *"Acuerdo que establece los tipos y requisitos que deben contener las garantías que exhiben los Corredores Públicos y los Colegios de Corredores Públicos"*, publicado el 9 de julio de 2014 en el DOF.

La garantía que proporcionen los corredores y notarios públicos, tendrá una vigencia de un año contado a partir de su emisión.

## **IV.2.- Suplencia, asociación o adscripción de Fedatarios Públicos.**

Para los casos en que el Fedatario Público actúe en suplencia, asociación, adscripción o cualquier otra figura conforme a la Ley correspondiente, de otro Fedatario Público y requiera enviar trámites por vía web a través del SIGER, es necesario:

- Enviar solicitud por correo electrónico a la cuenta [siger2.0@economia.gob.mx](mailto:siger2.0@economia.gob.mx) para que sea habilitada en el sistema la opción de actuar en sustitución de otro Fedatario Público.
- Proporcionar el instrumento, documento o publicación donde se contenga los términos de la suplencia, asociación, adscripción, etc.
- Indicar el período en que actuará con esa calidad.

Cada Fedatario Público, independientemente de su calidad (titular, suplente, adscrito, etc.), debe contar con su fianza o garantía vigente y, en consecuencia, con claves de acceso al SIGER para enviar trámites a través del sistema.

## **IV.3.- Validación y registro de la garantía.**

Para la validación y registro de las garantías por parte de la Secretaría de Economía, el Fedatario Público debe enviar un correo electrónico a la cuenta [soporte.rpc@economia.gob.mx,](mailto:soporte.rpc@economia.gob.mx) señalando en la sección *Asunto ''Garantía para validación''*, así como indicar el nombre completo del Fedatario Público.

El tiempo estimado para validar y registrar la garantía será de 5 días hábiles a partir de la fecha de recepción del correo. Transcurrido el plazo anterior se recibirá un correo electrónico en donde se podrá confirmar la validación de la garantía.

## **IV.4.- Renovación de garantía.**

Concluida la vigencia de la garantía, a efecto de que los Fedatarios Públicos conserven el acceso al RPC y/ RUG, deberán realizar la renovación correspondiente de dicha garantía, cumpliendo con los requisitos señalados anteriormente y con la actualización del monto de la UMA conforme a la publicación emitida en el DOF cada año.

Para la validación de la garantía, el Fedatario Público deberá enviar un correo electrónico a la cuenta [soporte.rpc@economia.gob.mx](mailto:soporte.rpc@economia.gob.mx) señalando en la sección *ASUNTO ''Renovación de Garantía para validación''*, así como indicar el nombre completo del Fedatario Público.

El tiempo estimado para validar la garantía será de 5 días hábiles a partir de la fecha de recepción del correo. Transcurrido el plazo anterior se recibirá un correo electrónico en donde se podrá confirmar la actualización de la garantía.

## **IV.5.- Solicitad de cuenta de acceso.**

En caso de contar con garantía vigente en los términos antes señalados, el Fedatario Público podrá solicitar su acceso a la plataforma del SIGER enviando un correo electrónico a la cuenta [soporte.rpc@economia.gob.mx,](mailto:soporte.rpc@economia.gob.mx) señalando como *ASUNTO* '*'Acceso a SIGER*'', proporcionado la información siguiente:

- Nombre del corredor o notario público.
- Número de correduría o notaría pública.
- **•** Fntidad Federativa.
- En su caso, Municipio de adscripción.
- Registro Federal de Contribuyentes con homoclave.
- Clave Única de Registro de Población.
- Correo electrónico del Fedatario Público (con el cual se realizará el alta y se recibirá la clave de acceso).

Las claves son personales e intransferibles, por lo que es indispensable que el correo electrónico proporcionado sea el del Fedatario Público.

- Teléfono.
- · Dirección.
- Adjuntar habilitación, patente o nombramiento que acredite la calidad como Fedatario Público.

Posteriormente se recibirá un correo electrónico de notificación de alta en un término de 5 días hábiles de la cuenta [siger.avanzado@economia.gob.mx,](mailto:siger.avanzado@economia.gob.mx) en dicho correo se indicará la forma en la que debe ingresarse al sistema.

## **V.- Firma Electrónica.**

Los actos que se inscriben en el RPC deben firmarse electrónicamente, de conformidad con lo establecido en el Código de Comercio y el Reglamento del Registro Público de Comercio. Asimismo, los Fedatarios Públicos autorizados para firmar electrónicamente serán los únicos responsables de mantener la confidencialidad de las claves de acceso y contraseñas autorizadas o reconocidas por la Secretaría de Economía, por lo tanto la información registral así firmada les será atribuible.

La firma electrónica que se utiliza en el SIGER es exclusivamente la e. firma expedida por el Servicio de Administración Tributaria.

## **VI.- Contacto.**

Correos electrónicos:

o [soporte.rpc@economia.gob.mx,](mailto:soporte.rpc@economia.gob.mx) para validación de garantía y claves de acceso al SIGER.

[siger2.0@economia.gob.mx,](mailto:siger2.0@economia.gob.mx) para el apoyo técnico o jurídico respecto al SIGER.

Teléfono: (55) 52296100, extensiones 33508, 33525 y 33590.

Fecha de última actualización: 29 de agosto de 2023.